# *PLUS*

## USB通信インターフェース

(Rev. 08-Nov06)

Laserpoint srl – Via Burona, 51 – 20090 Vimodrone (Milano) – Italy Phone +39 02 27 400 236 – Telefax +39 02 25 029 161 www.laserpoint.it

## もくじ

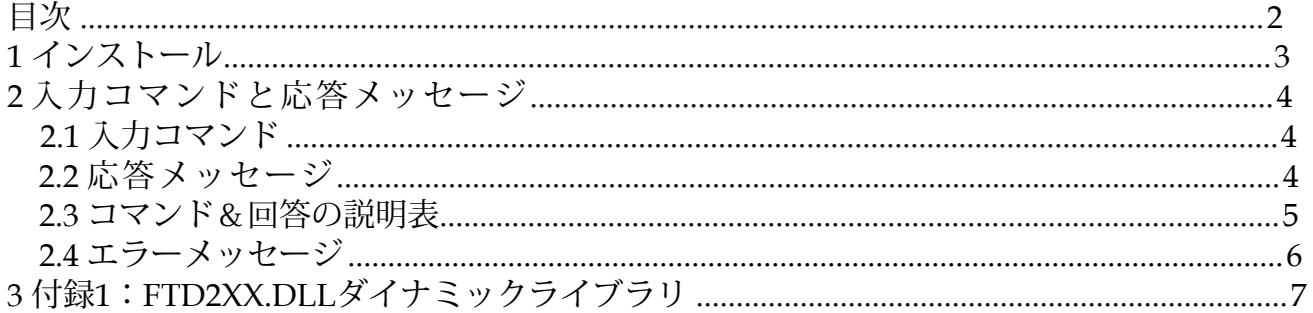

## *1* インストール

PLUSのエレクトロニクスをUSB 1.1ポートからUSBケーブルA~BタイプでホストPC デバイスに接続します。

Windows用FTD2XX.DLLダイナミックライブラリ (附属書1を参照)を、あなたの アプリケーションに書くために、あなたのコードに含めてください。

### *2* 入力コマンドと応答メッセージ

PLUSは、有効な入力コマンドを受信すると、コマンドが受信されたことをホストデ バイスに確認し、以下のように応答を返します。

#### **2.1** 入力コマンド

有効なコマンドの形式は次のとおりです。

#### **\***COMMANDNAME**:**

- ここで : **":"** コマンドの終了 **"\*" :** コマンドの開始
	- **"\_" :** スペース文字

**COMMANDNAME :** 次の表に記載されている命令。これはASCII文字シー ケンスです。コマンド名は大文字でなければなりませ  $h_{\circ}$ 

#### **2.2** 回答メッセージ

PLUSデバイスは、ホストデバイスから入力コマンドを受信した場合にのみ、USBイ ンターフェイスを介してメッセージを送信します。 PLUSからの最大応答時間は~ 100msecです。

回答の形式は次のとおりです。

#### **ANSWER ;**

ここで

**";" :** 回答の終わり

**ANSWER :** 3種類の回答があります。

- 1. String: ASCII文字シーケンス
- 2. Int: 整数、数値シーケンス(ASCIIコード)
- 3. Float: 浮動小数点数、数値シーケンス+小数点(ASCIIコード)。 例: NumericValue 23.45は5つのASCII文字「23.45」でコード化されて います。

#### **2.3** コマンド&回答の説明表

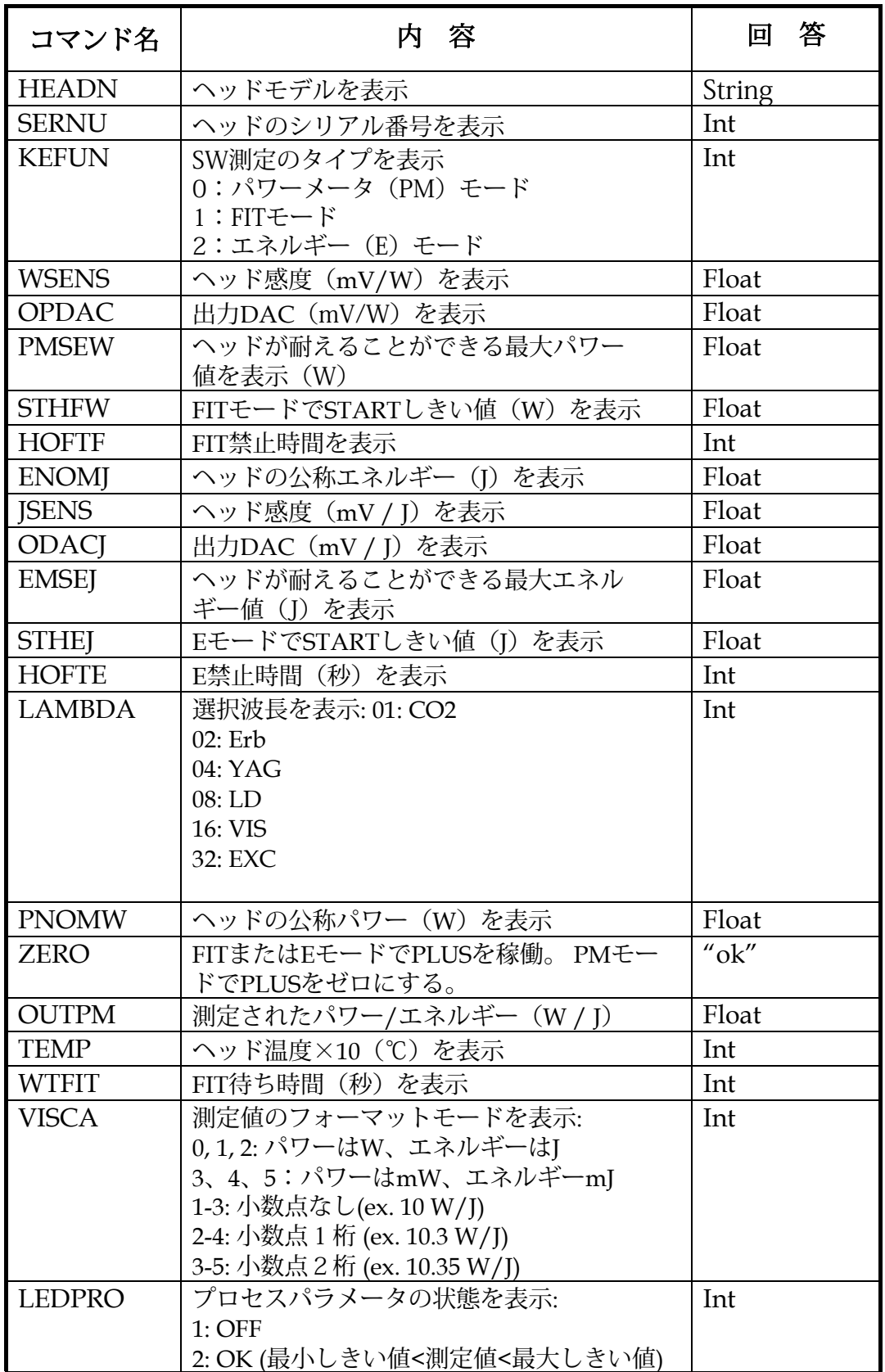

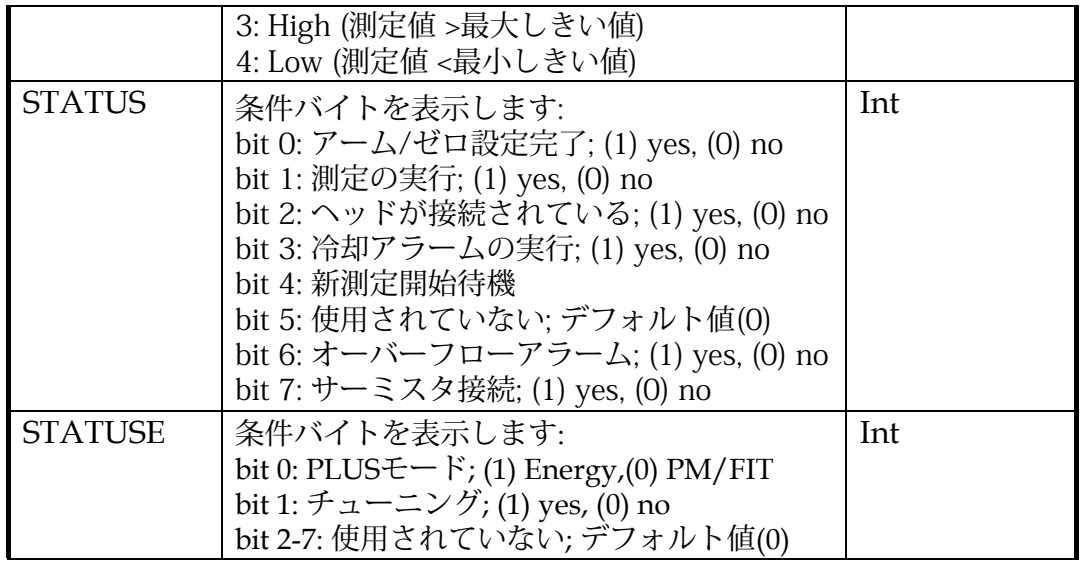

#### 2.4 エラーメッセージ

通信エラーが発生した場合、PLUSによって次のエラーメッセージが送信されること があります。:

#### **??;**

ここで: **?? : ";" :**  通信エラー 回答終わり

次のエラー条件に対してエラーメッセージが送信されることがあります。

✔ 入力コマンドが\*文字で開始されていません

✔ 入力コマンドリストと一致しません

✔ 入力コマンドは大文字ではありません

## 3付録1:FTD2XX.DLLダイナミックライブラリ

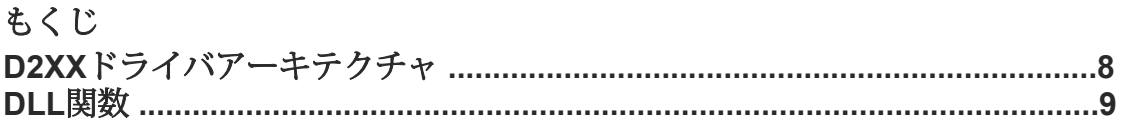

Windows用の**FTD2XX.DLL**ダイナミックライブラリーでは、アプリケーションを記述することがで きます。**FTD2XX.DLL**ドライバーのアーキテクチャは、Windows USBスタック経由でデバイスと通 こよう。I IDIANID LI I ライバと、アプリケーションソフトウェア (VC ++、C ++

Builder、Delphi、VBなどで書かれた)をWDMドライバにインターフェイスするDLLで構成されてい ます 。**FTD2XX.DLL**インターフェイスは、PLUSコントロールカードにアクセスするためのシンプル で使いやすい一連の関数を提供します。

#### **D2XX Driver Architecture**

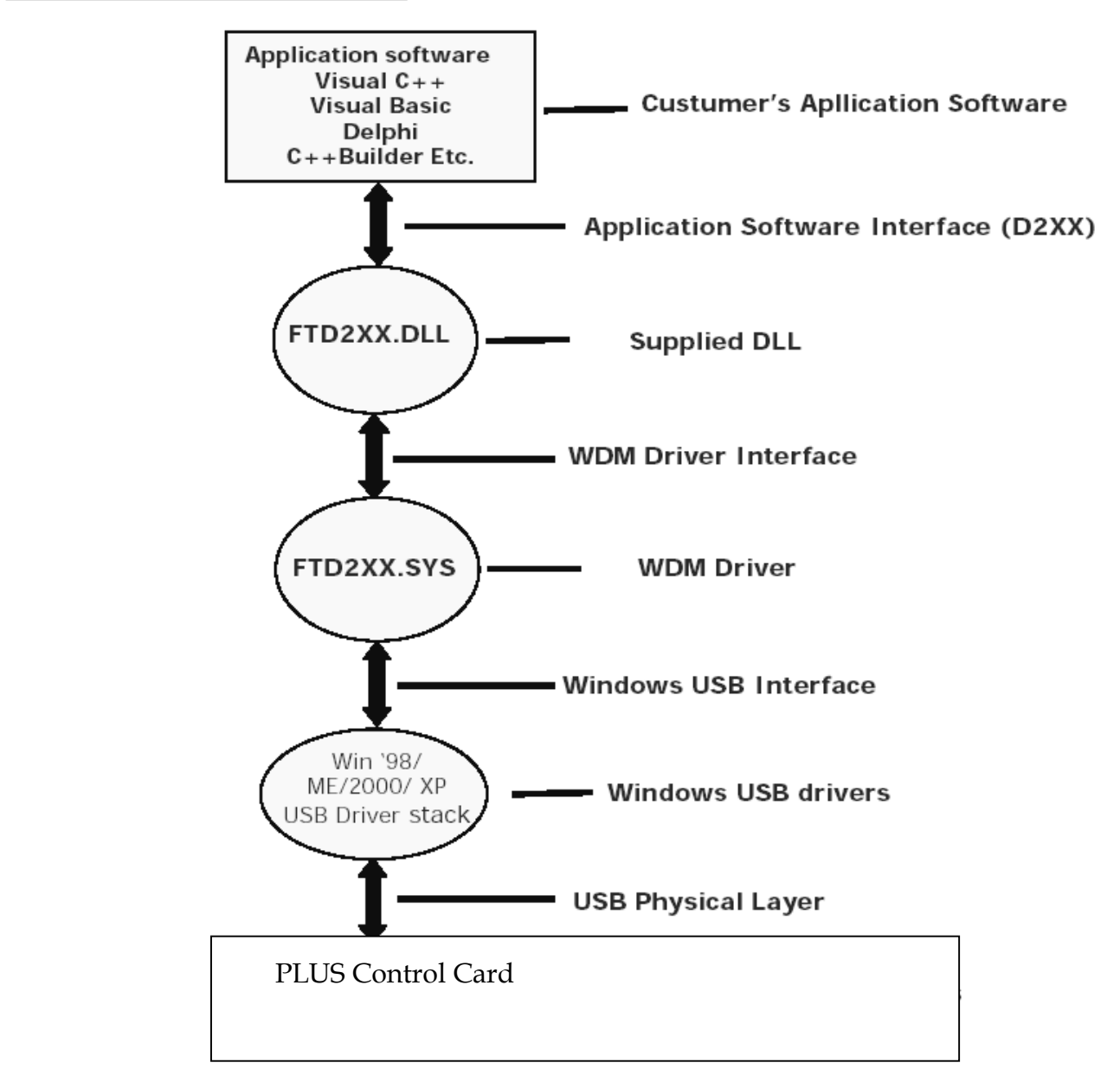

#### DELL関数

#### FT\_ListDevices

説明 現在接続されているデバイスに関する情報を取得します。この関数は、接続されているデバイスの 数、シリアル番号や製品の説明などのデバイス文字列などの情報を返します。

構文 FT\_STATUS **FT\_ListDevices** (PVOID *pvArg1*, PVOID *pvArg2,* DWORD *dwFlags*)

#### パラメーター

*pvArg1* 意味は**dwFlags**値に依存します(下記を参照) *pvArg2* 意味は**dwFlags**値に依存します(下記を参照) *dwFlags* 返される情報の形式を決定します(下記の注を参照)

戻り値 成功した場合は**FT\_OK**、そうでない場合は戻り値は**FT**エラーコードです

メモ 備考この関数は、さまざまな種類の情報を返すためにさまざまな方法で使用できます。 最も単純な形式で、現在接続されているデバイスの数を返すために使用できます。 **dwFlags**に **FT\_LIST\_NUMBER\_ONLY**ビットが設定されている場合、パラメータ**pvArg1**は、現在接続されているデバ イスの数を格納する**DWORD**位置へのポインタとして解釈されます。

デバイス文字列情報を返すために使用できます。**dwFlags**に**FT\_OPEN\_BY\_SERIAL\_NUMBER**ビットが設 定されている場合、シリアル番号文字列がこの関数から返されます **dwFlags**に**FT\_OPEN\_BY\_DESCRIPTION**ビットが設定されている場合、この機能から製品の説明文字列

が返されます。

これらのビットのどちらも設定されていない場合は、シリアル番号文字列がデフォルトで返されます。 1つのデバイスのデバイス文字列情報を返すために使用できます。

**dwFlags**に**FT\_LIST\_BY\_INDEX**ビットが設定されている場合、パラメータ**pvArg1**はデバイスのインデッ クスとして解釈され、パラメータ**pvArg2**は解釈されます。

適切な文字列を格納するバッファへのポインタとして使用します。 索引はゼロになり、無効な索引に対し てエラー・コードFT DEVICE NOT FOUNDが戻されます。

接続されたすべてのデバイスのデバイス文字列情報を返すために使用できます。 **dwFlags**に**FT\_LIST\_ALL** ビットが設定されている場合、パラメータ**pvArg1**は、適切な文字列を含むバッファへのポインタの配列へ のポインタとして解釈され、パラメータ**pvArg2**は、現在接続されているデバイスの数を格納する**DWORD** 位置へのポインタとして解釈されます 。 **pvArg1**の場合、バッファへのポインタの配列の最後のエントリは **NULL**ポインタである必要があります。そのため、配列には接続されているデバイスの数より1つ多くの場 所が含まれます。

#### **FT\_Open**

説明 デバイスを開き、その後のアクセスに使用されるハンドルを返します。

構文 FT\_STATUS **FT\_Open** (int *iDevice*, FT\_HANDLE *\*ftHandle*)

#### パラメーター

*iDevice*は、開くデバイスの番号を示します。1つのデバイスのみが接続されている場合は、0にする必要が あります。

複数のデバイス1,2については、f*tHandle*ハンドルが格納される**FT\_HANDLE**型の変数へのポインタです。 このハンドルは、デバイスにアクセスするために使用する必要があります。

戻り値 成功した場合は**FT\_OK**、それ以外の場合は**FT**エラーコード

注意 この機能はiDeviceを0,1,2などに設定することで複数のデバイスを開くことができますが、特定のデバ イスを開く機能はありません。名前付きデバイスを開くには、関数FT\_OpenExを使用します。 FT OpenEx機能 (このユーザーマニュアルには記載されていません)を使用すると、デバイスのシリアル 番号または説明を介してデバイスを開くことができます。 詳細については、LASERPOINT.srlまでお問い 合わせください。

#### **FT\_Close**

説明 開いているデバイスとの通信を終了します。

#### 構文 FT\_STATUS **FT\_Close** (FT\_HANDLE *ftHandle*)

#### パラメーター

*ftHandle* 閉じるデバイスの通信ハンドルへのポインタ。 戻り値 成功した場合は**FT\_OK**、それ以外の場合は**FT**エラーコード

#### **FT\_Read**

説明 デバイスから文字列を読み込みます。

構文 FT\_STATUS **FT\_Read** (FT\_HANDLE *ftHandle*, LPVOID *lpBuffer*, DWORD *dwBytesToRead*, LPDWORD *lpdwBytesReturned*)

#### パラメーター

*ftHandle* 読み取るデバイスの通信ハンドルへのポインタ *lpBuffer* デバイスからデータを受け取るバッファへのポインタ *DwBytesToRead* デバイスから読み取られるバイト数 *lpdwBytesReturned* デバイスから読み取られたバイト数を受け取るDWORD型の変数へのポインタ

#### 戻り値 成功した場合は**FT\_OK**、それ以外の場合は**FT\_IO\_ERROR**

備考 **FT\_Read** 常に**lpdwBytesReturned**で読み取られたバイト数を返します。

この関数は、**dwBytesToRead**がバッファに読み込まれるまで返されません。受信キュー内のバイト数 は、FT\_GetStatusまたはFT\_GetQueueStatusを呼び出すことによって判断でき、関数がデバイスを読み込ん ですぐに戻るように、dwBytesToReadとしてFT\_Readに渡されます。FT\_SetTimeoutsへの前回の呼び出し で読み取りタイムアウト値が指定されている場合、FT\_Readは、タイマが満了するかdwBytesToReadが読み 込まれたかのどちらか早い時点で発生します。タイムアウトが発生した場合、FT\_Readは使用可能なデータ をバッファに読み込み、FT\_OKを返します。アプリケーションは、バッファを処理するときに関数戻り値 とlpdwBytesReturnedを使用する必要があります。戻り値がFT\_OKで、lpdwBytesReturnedが dwBytesToReadに等しい場合、FT\_Readは正常に完了しています。 戻り値がFT\_OKで、lpdwBytesReturned がdwBytesToReadよりも小さい場合、タイムアウトが発生し、読み取りが部分的に完了しています。タイ ムアウトが発生し、データが読み取られなかった場合、戻り値は依然としてFT OKです。FT IO ERRORの 戻り値は、関数のパラメーターのエラーを示唆します。または、USB切断のような致命的なエラーが発生し ました。

#### **FT\_Write**

説明 文字列をデバイスに書き込みます。

構文 FT\_STATUS **FT\_Write** (FT\_HANDLE *ftHandle*, LPVOID *lpBuffer*, DWORD *dwBytesToWrite*, LPDWORD *lpdwBytesWritten*)

パラメーター *ftHandle* 書き込むデバイスの通信ハンドルへのポインタ *lpBuffer* デバイスに書き込まれるバイトを含むバッファへのポインタ *DwBytesToWrite* デバイスに書き込むバイト数 *lpdwBytesWritten* デバイスに書き込まれたバイト数を受け取るDWORD型の変数へのポインタ

戻り値 成功した場合はFT\_OK、そうでない場合は戻り値はFTエラーコードです。

#### **FT\_ResetDevice**

説明 デバイスにリセットコマンドを送信します

構文 FT\_STATUS **FT\_ResetDevice** (FT\_HANDLE *ftHandle*)

#### パラメーター

*ftHandle* リセットするデバイスの通信ハンドルへのポインタ

戻り値 成功した場合は**FT\_OK**、そうでない場合は戻り値は**FT**エラーコードです。

#### **FT\_SetBaudRate**

説明 デバイスのボーレートを設定します。

構文 FT\_STATUS **FT\_SetBaudRate** (FT\_HANDLE *ftHandle*, DWORD *dwBaudRate*)

パラメーター

*FtHandle* 設定するデバイスの通信ハンドルへのポインタ *dwBaudRate* 設定するボーレートの値

戻り値 成功した場合は**FT\_OK**、そうでない場合は戻り値は**FT**エラーコードです。

#### **FT\_SetDataCharacteristics**

説明 Sets the data characteristics for the device**.** 

構文 FT\_STATUS **FT\_SetDataCharacteristics** (FT\_HANDLE *ftHandle*, UCHAR *uWordLength*, UCHAR *uStopBits*, UCHAR *uParity*)

#### パラメーター

*ftHandle* 設定するデバイスの通信ハンドルへのポインタ *uWordLength* 単語あたりのビット数。 **FT\_BITS\_8**(8ビットの場合)またはFT\_BITS\_7(選択された7 ビットの場合)として設定する必要があります。 *uStopBits* ストップビットの数。 **FT\_STOP\_BITS\_1**(1ストップビットが要求された場合)または

FT STOP BITS 2 (2ストップビットが要求された場合)として設定する必要があります。 *uParity* パリティビット数。 **FT\_PARITY\_NONE**(パリティビットなし)、**FT\_PARITY\_ODD**(パリティ ビットが奇数)、**FT\_PARITY\_EVEN**(パリティビットが偶数)、または**FT\_PARITY\_MARK**(常に高パリ ティビット)または**FT\_PARITY\_SPACE**(常に低パリティビット)として設定する必要があります。

戻り値 成功した場合は**FT\_OK**、そうでない場合は戻り値は**FT**エラーコードです。

#### **FT\_SetFlowControl**

説明 フロー制御をチップUSB / RS232のチップシリアル通信に設定します。

構文 FT\_STATUS **FT\_SetDataCharacteristics** (FT\_HANDLE *ftHandle*, USHORT *usFlowControl*, UCHAR *uXon*, UCHAR *uXoff*)

#### パラメーター

*FtHandle* 設定するデバイスの通信ハンドルへのポインタ *usFlowControl* フロー制御の種類を設定します。 **FT\_FLOW\_NONE**(フロー制御なし)または **FT\_FLOW\_RTS\_CTS(ハードウェアRTS/CTSフロー制御)またはFT\_FLOW\_DTR\_DSR(ハードウェア** DTR / DSRフロー制御)または**FT\_FLOW\_XON\_XOFF**(ソフトウェアXON / XOFFフロー制御) *uXon* Xon信号としての文字の使用を示します。 それは、フロー制御はソフトウェアXON / XOFFの種類で す(それ以外の場合はゼロに設定する必要があります) *uXoff* Xoff信号としての文字の使用を示します。 それは、フロー制御はソフトウェアXON / XOFFの種類で す(それ以外の場合はゼロに設定する必要があります)

戻り値 成功した場合はFT\_OK、そうでない場合は戻り値はFTエラーコードです。

#### **FT\_SetDTR**

説明 データターミナルレディ (DTR) 制御信号を設定します。 (データ端末レディ)

#### 構文FT\_STATUS **FT\_SetDTR** (FT\_HANDLE *ftHandle*)

#### パラメーター

*ftHandle* 設定するDTR装置の通信ハンドルへのポインタ

戻り値 成功した場合は**FT\_OK**、そうでない場合は戻り値は**FT**エラーコードです

#### **FT\_ClrDTR**

説明 この機能は、データターミナルレディ (DTR) 制御信号 (データターミナルレディ) をクリアします

#### 構文FT\_STATUS **FT\_ClrDTR** (FT\_HANDLE *ftHandle*)

#### パラメーター

*ftHandle* 設定するDTR装置の通信ハンドルへのポインタ

戻り値 成功した場合は**FT\_OK**、そうでない場合は戻り値は**FT**エラーコードです.

#### **FT\_SetRTS**

説明 Request To Send (RTS) 制御信号を設定します。 (送信依頼)

#### 構文 FT\_STATUS **FT\_SetDTR** (FT\_HANDLE *ftHandle*)

#### パラメーター

*ftHandle* 設定するRTS装置の通信ハンドルへのポインタ

戻り値 成功した場合は**FT\_OK**、そうでない場合は戻り値は**FT**エラーコードです.

#### **FT\_ClrRTS**

説明 送信要求(RTS)制御信号(送信要求)をクリアします

#### 構文 FT\_STATUS **FT\_SetDTR** (FT\_HANDLE *ftHandle*)

#### パラメーター

*FtHandle* 設定するRTS装置の通信ハンドルへのポインタ

戻り値 成功した場合はFT\_OK、そうでない場合は戻り値はFTエラーコードです

#### **FT\_SetTimeouts**

説明 デバイスの読み取りおよび書き込みタイムアウトを設定します

構文 FT\_STATUS **FT\_SetBaudRate** (FT\_HANDLE *ftHandle*, DWORD *dwReadTimeout*, DWORD *dwWriteTimeout*)

#### パラメーター

**FtHandle** 設定するデバイスの通信ハンドルへのポインタ。 **dwReadTimeout**設定するReadタイムアウト のミリ秒単位の値。 **dwWriteTimeout**設定する書き込みタイムアウトのミリ秒単位の値

戻り値 成功した場合はFT OK、そうでない場合は戻り値はFTエラーコードです

#### FT\_GetQueueStatus

説明 受信キュー内の文字数を表示します

構文 FT\_STATUS FT\_GetQueueStatus (FT\_HANDLE ftHandle, LPDWORD lpdwAmountInRxQueue)

#### パラメーター

*FtHandle* 設定するデバイスの通信ハンドルへのポインタ。 **lpdwAmountInRxQueue**受信キュー内の文字数 を受け取るDWORD型の変数へのポインタ

戻り値 成功した場合は**FT\_OK**、そうでない場合は戻り値は**FT**エラーコードです

#### **FT\_GetStatus**

説明 受信キュー内の文字数、送信キュー内の文字数、および現在のイベントステータスを含むデバイスス テータスを表示します

構文 FT\_STATUS **FT\_GetStatus** (FT\_HANDLE *ftHandle*, LPDWORD *lpdwAmountInRxQueue* , LPDWORD *lpdwAmountInTxQueue*, LPDWORD *lpdwEventstatus*)

#### パラメーター

*ftHandle* 設定するデバイスの通信ハンドルへのポインタ *lpdwAmountInRxQueu* 受信キュー内の文字数を受け取るDWORD型の変数へのポインタ *LpdwAmountInTxQueue* 送信キューの文字数を受け取るDWORD型の変数へのポインタ *lpdwEventstatus* イベントステータスの現在の状態を受け取るDWORD型の変数へのポインタ

戻り値 成功した場合はFT\_OK、そうでない場合は戻り値はFTエラーコードです